# **Civil Engineering Drawings H**

Yeah, reviewing a books Civil Engineering Drawings H could grow your close links listings. This is just one of the solutions for you to be successful. As understood, success does not suggest that you have wonderful points.

Comprehending as with ease as contract even more than further will have the funds for each success neighboring to, the proclamation as with ease as perspicacity of this Civil Engineering Drawings H can be taken as competen to act.

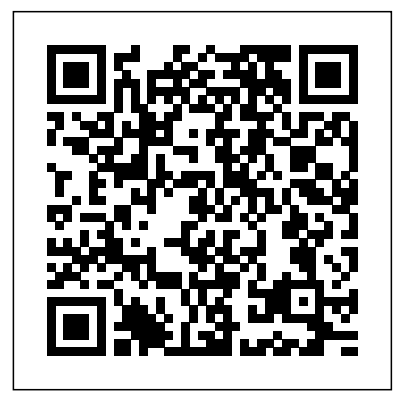

The main purpose of this book is to provide civil engineering students with a clear presentation of the theory of engineering graphics and the use of AutoCAD 2016. Each chapter starts with the chapter objectives followed by the introduction. The contents of each chapter are organized into well-defined sections that contain step-by-step instructions to carry out the AutoCAD commands. The drawings shown in this book are created using AutoCAD 2016 and Paint software. A new chapter titled Plotting from AutoCAD 2016 is included to introduce the concept of printing hard copies (paper print) and soft copies (pdf file). The index is improved. Smart Dimensions is a new feature in AutoCAD 2016; and in the dimensioning chapter, a detailed section is added to explain the usage of smart dimensions. The chapter titled Suggested In-Class Activities provides in-class activities (or ICAs). For some of the initial ICAs, it explains the drawing with the help of step-by-step instructions. Also, new problems are added to the ICA's chapter. Furthermore, the contents and the drawings of every chapter are improved. An Elemenary Course of Civil Engineering. Tr. from the French of M.I. Sganzin SDC **Publications** 

## **Engineering Drawing and Design** SDC Publications

Catalogue of the Library of the Institution of Civil Engineers. 1895-1910Catalogue of the Library of the Institution of Civil Engineers ...: H-PaHost Bibliographic Record for Boundwith Item Barcode 30112114011908 and OthersA Manual of Engineering Drawing for Students and DraftsmenEngineeringA Manual of Civil Engineering PracticeThe TechnographIntroduction to AutoCAD 2022 for Civil Engineering ApplicationsSDC Publications

### *Effective Training for Civil Engineers* SDC Publications

There is an old saying that an engineer describes every idea with a drawing. With the advances in computer technology and drawing software, it has never been easier, or more important, to learn computer aided design. To be effective, however, a drawing must accurately convey your intended meaning and that requires more than just knowing how to use software. This book provides you with a clear presentation of the theory of engineering graphics and the use of AutoCAD 2021 as they pertain to civil engineering applications. This combination of theory and its practical application will give you the knowledge and skills necessary to create designs that are accurate and easily understood by others. Each chapter starts with a bulleted list of chapter objectives followed by an introduction. This provides you with a general overview of the material that will be covered in the chapter. The contents of each chapter are organized into well-defined sections that contain step-by-step instructions and illustrations to help you learn to use the various AutoCAD commands. More importantly, you will also learn how and why you would use these tools in real world projects. This book has been categorized and ordered into 12 parts: • Introduction to AutoCAD 2021 ribbon interface (1-7) • Dimensioning and tolerancing using AutoCAD 2021 (8-9) • Use of AutoCAD in land survey data plotting (10-11) • The use of AutoCAD in

The main purpose of this book is to provide civil engineering students with a clear presentation of the theory of engineering graphics and the use of AutoCAD 2013. Each chapter starts with the chapter objectives followed by the introduction. The contents of each chapter are organized into well-defined sections that contain step-by-step instructions to carry out the AutoCAD commands. The drawings shown in this book are created using AutoCAD 2013 and Paint software. Several improvements are made to the fourth edition. The index is improved. The Chapter Suggested In-Class Activities provides in-class activities (or ICA). For some of the initial ICAs, it explains the drawing with the help of step-by-step instruction. Also, new problems are added to the homework's chapter. Furthermore, the contents and the drawings of every chapter are improved. Each chapter starts with the chapter objectives followed by the introduction. The bulleted objectives provide a general overview of the material covered. The contents of each chapter are organized into well-defined sections that contain detailed step-by-step instruction with graphical illustrations to carry out the AutoCAD commands. This book has been categorized and ordered into nine parts: Introduction to AutoCAD 2013 Use of AutoCAD in land survey data plotting The use of AutoCAD in hydrology Transportation engineering and AutoCAD AutoCAD and architecture technology Introduction to working drawing Suggested drawing problems Bibliography Index Official Roster, Federal, State, County Officers and Departmental Information SDC Publications The main purpose of this book is to provide civil engineering students with a clear presentation of the theory of engineering graphics and the use of AutoCAD 2015. Each chapter starts with the chapter objectives followed by the introduction. The contents of each chapter are organized into welldefined sections that contain step-by-step instructions to carry out the AutoCAD commands. The drawings shown in this book are created using AutoCAD 2015 and Paint software. Several improvements are made to the current edition. The major contents of the book are based on the ribbon interface. A new chapter has been added on tolerancing. The index is improved. The chapter titled as Suggested In-Class Activities provides in-class activities (or ICA). For some of the initial ICAs, it explains the drawing with the help of step-by-step instruction. Also, new problems are added to the homework's chapter. Furthermore, the contents and the drawings of every chapter are improved. Each chapter starts with the chapter objectives followed by the introduction. The bulleted objectives provide a general overview of the material covered. The contents of each chapter are organized into well-defined sections that contain detailed step-by-step instruction with graphical illustrations to carry out the AutoCAD commands. **The Technograph** Skyhorse Publishing Inc. There are many ways to apply knowledge to achieve a successful career. Different people have used different ideologies get to the top. What are the characteristics that will help you achieve success? This book caters not only to students stepping into the engineering fields or the corporate world for the first time but also to those who are stuck in the wrong profession. The book highlights the importance of knowing your field of education, the importance of personality, finding the right opportunity in different fields of work, choosing the right first employer, and other important decisions related to your career. This book is an essential read for anyone who wants to enter the field of engineering. The volume includes a good number of illustrations with detailed notes.

Introduction to AutoCAD 2012 for Civil Engineering Applications SDC Publications

hydrology (12-13) • Transportation engineering and AutoCAD (14-15) • AutoCAD and architecture technology (16-18) • Introduction to working drawings (19) • Plotting from AutoCAD (20) • External Reference Files - Xref (21) • Suggested drawing problems (22-23) • Bibliography • Index

Engineering Fundamentals: An Introduction to Engineering, SI Edition Lulu.com This text explores methods by which on-the-job training, or experimental learning, can be made more efficient and effective. It highlights problems faced by trainees and their supervisors and provides practical solutions.

## A Manual of Civil Engineering Practice SDC Publications

There is an old saying that an engineer describes every idea with a drawing. With the advances in computer technology and drawing software, it has never been easier, or more important, to learn computer aided design. To be effective, however, a drawing must accurately convey your intended meaning and that requires more than just knowing how to use software. This book provides you with a clear presentation of the theory of engineering graphics and the use of AutoCAD 2020 as they pertain to civil engineering applications. This combination of theory and its practical application will give you the knowledge and skills necessary to create designs that are accurate and easily understood by others. Each chapter starts with a bulleted list of chapter objectives followed by an introduction. This provides you with a general overview of the material that will be covered in the chapter. The contents of each chapter are organized into well-defined sections that contain step-by-step instructions and illustrations to help you learn to use the various AutoCAD commands. More importantly, you will also learn how and why you would use these tools in real world projects. This book has been categorized and ordered into 12 parts: Introduction to AutoCAD 2020 ribbon interface (1-7) Dimensioning and tolerancing using AutoCAD 2020 (8-9) Use of AutoCAD in land survey data plotting (10-11) The use of AutoCAD in hydrology (12-13) Transportation engineering and AutoCAD (14-15) AutoCAD and architecture technology (16-18) Introduction to working drawings (19) Plotting from AutoCAD (20) External Reference Files - Xref (21) Suggested drawing problems (22-23) Bibliography Index **Study of Engineering and Career** Catalogue of the Library of the Institution of Civil Engineers. 1895-1910Catalogue of the Library of the Institution of Civil Engineers ...: H-PaHost Bibliographic Record for Boundwith Item Barcode 30112114011908 and OthersA Manual of Engineering Drawing for Students and DraftsmenEngineeringA Manual of Civil Engineering PracticeThe TechnographIntroduction to AutoCAD 2022 for Civil Engineering Applications

The main purpose of this book is to provide civil engineering students with a clear presentation of the theory of engineering graphics and the use of AutoCAD 2012. Each chapter starts with the chapter objectives followed by the introduction. The contents of each chapter are organized into well-defined sections that contain step-by-step instructions to carry out the AutoCAD commands. The drawings shown in this book are created using AutoCAD 2012 and Paint software. Several improvements have been made to this edition. An index has been added and one of the chapters has been partitioned into two chapters, hence the twenty two chapters. Chapter chapter 19, 'Suggested In-Class Activities', has been improved and provides in-class activities (or labs). For some of the initial ICAs, it explains the drawing with the help of step-by-step instruction. Also, new problems have been added to the homework's chapter. Furthermore, the contents and the drawings of every chapter are improved. Each chapter starts with the chapter objectives followed by the introduction. The bulleted objectives provide a general overview of the material covered. The contents of each chapter are organized into well-defined sections that contain detailed step-by-step instructions with graphical illustrations to carry out the AutoCAD commands. This book has been categorized and ordered into nine parts: Introduction to AutoCAD 2012 Use of AutoCAD in land survey data plotting The use of AutoCAD in hydrology Transportation engineering and AutoCAD AutoCAD and architecture technology Introduction to working drawing Suggested drawing problems Bibliography Index Navy Civil Engineer SDC Publications There is an old saying that an engineer describes every idea with a drawing. With the advances in computer technology and drawing software, it has never been easier, or more important, to learn computer aided design. To be effective, however, a drawing must accurately convey your intended meaning and that requires more than just knowing how to use software. This book provides you with a clear presentation of the theory of engineering graphics and the use of AutoCAD 2018 as they pertain to civil engineering applications. This combination of theory and its practical application will give you the knowledge and skills necessary to create designs that are accurate and easily understood by others. Each chapter starts with a bulleted list of chapter objectives followed by an introduction. This provides you with a general overview of the material that will be covered in the chapter. The contents of each chapter are organized into well-defined sections that contain step-by-step instructions and illustrations to help you learn to use the various AutoCAD commands. More importantly, you will also learn how and why you would use these tools in real world projects. This book has been categorized and ordered into eleven parts: Introduction to AutoCAD 2018 ribbon interface (1-7)Dimensioning and tolerancing using AutoCAD 2018 (8-9)Use of AutoCAD in land survey data plotting (10-11)The use of AutoCAD in hydrology (12-13)Transportation engineering and AutoCAD (14-15)AutoCAD and architecture technology (16-18)Introduction to working drawings (19)Plotting from AutoCAD (20)Suggested drawing problems (21-22)BibliographyIndex

#### Report of the Board of Trustees of the University of Illinois SDC Publications

The main purpose of this book is to provide civil engineering students with a clear presentation of the theory of engineering graphics and the use of AutoCAD 2017. Each chapter starts with the chapter objectives followed by the introduction. The contents of each chapter are organized into well-defined sections that contain step-by-step instructions to carry out the AutoCAD commands. The drawings shown in this book are created using AutoCAD 2017 and Paint software. SDC Publications

• Combines the theory of engineering graphics and the use of AutoCAD 2023 • Designed specifically for civil engineering students • Uses clearly defined objectives and step-by-step instructions • This edition features new examples in chapters 11 - 19 There is an old saying that an engineer describes every idea with a drawing. With the advances in computer technology and drawing software, it has never been easier, or more important, to learn computer aided design. To be effective, however, a drawing must accurately convey your intended meaning and that requires more than just knowing how to use software. This book provides you with a clear presentation of the theory of engineering graphics and the use of AutoCAD 2023 as they pertain to civil engineering applications. This combination of theory and its practical application will give you the knowledge and skills necessary to create designs that are accurate and easily understood by others. Book Organization Each chapter starts with a bulleted list of chapter objectives followed by an introduction. This provides you with a general overview of the material that will be covered in the chapter. The contents of each chapter are organized into well-defined sections that contain step-by-step instructions and illustrations to help you learn to use the various AutoCAD commands. More importantly, you will also learn how and why you would use these tools in real world projects. This book has been categorized into 14 parts: • Introduction to AutoCAD 2023 ribbon interface (1-4) • AutoCAD and annotative objects (5) • AutoCAD and locks, layers, layouts, and template files (6-8) • Dimensions and tolerance using AutoCAD 2023 (9-10) • Use of AutoCAD in land survey data plotting (11-12) • The use of AutoCAD in hydrology (13-14) • Transportation engineering and AutoCAD (15-16) • AutoCAD and architecture technology (17-19) • Introduction to working drawings (20) • Plotting from AutoCAD (21) • External Reference Files - Xref (22) • Suggested drawing problems (23-24) • Bibliography (25) • Index (26) *Introduction to AutoCAD 2018 for Civil Engineering Applications* SDC Publications There is an old saying that an engineer describes every idea with a drawing. With the advances in computer technology and drawing software, it has never been easier, or more important, to learn computer aided design. To be effective, however, a drawing must accurately convey your intended

meaning and that requires more than just knowing how to use software. This book provides you with a clear presentation of the theory of engineering graphics and the use of AutoCAD 2019 as they pertain to civil engineering applications. This combination of theory and its practical application will give you the knowledge and skills necessary to create designs that are accurate and easily understood by others. Each chapter starts with a bulleted list of chapter objectives followed by an introduction. This provides you with a general overview of the material that will be covered in the chapter. The contents of each chapter are organized into well-defined sections that contain step-by-step instructions and illustrations to help you learn to use the various AutoCAD commands. More importantly, you will also learn how and why you would use these tools in real world projects. This book has been categorized and ordered into 12 parts: • Introduction to AutoCAD 2019 ribbon interface (1-7) • Dimensioning and tolerancing using AutoCAD 2019 (8-9) • Use of AutoCAD in land survey data plotting (10-11) • The use of AutoCAD in hydrology (12-13) • Transportation engineering and AutoCAD (14-15) • AutoCAD and architecture technology (16-18) • Introduction to working drawings (19) • Plotting from AutoCAD (20) • External Reference Files - Xref (21) • Suggested drawing problems (22-23) • Bibliography • Index *Engineering* Thomas Telford

"Report of the Dominion fishery commission on the fisheries of the province of Ontario, 1893", issued as vol. 26, no. 7, supplement.

### **Elements of Civil Engineering** Notion Press

The main purpose of this book is to provide civil engineering students with a clear presentation of the theory of engineering graphics and the use of AutoCAD 2014. Each chapter starts with the chapter objectives followed by the introduction. The contents of each chapter are organized into well-defined sections that contain step-by-step instructions to carry out the AutoCAD commands. The drawings shown in this book are created using AutoCAD 2014 and Paint software. Several improvements are made to the fifth edition. The most important improvement is the usage of the ribbon interface. The major contents of the book are based on the ribbon interface. A new chapter titled as AutoCAD 2014 – Classics Interface is created to introduce the classic interface.The index is improved. The Chapter Suggested In-Class Activities provides in-class activities (or ICA). For some of the initial ICAs, it explains the drawing with the help of step-by-step instructions. Also, new problems are added to the homework chapter. Furthermore, the contents and the drawings of every chapter are improved. Each chapter starts with the chapter objectives followed by the introduction. The bulleted objectives provide a general overview of the material covered. The contents of each chapter are organized into well-defined sections that contain detailed step-by-step instruction with graphical illustrations to carry out the AutoCAD commands.

#### **Catalogue of the University of Colorado, Boulder Colorado** SDC Publications

A directory for up-and-coming jobs in the near-future employment market includes recommendations for finding or advancing a career and draws on statistics from the U.S. Department of Labor, in a guide that includes coverage of more than 250 occupations. Original.

*Introduction to AutoCAD 2023 for Civil Engineering Applications* Cengage Learning ENGINEERING DRAWING AND DESIGN, 5E provides your students with an easy-to-read, A-to-Z coverage of drafting and design instruction that complies with the latest (ANSI & ASME) industry standards. This fifth edition continues its twenty year tradition of excellence with a multitude of actual quality industry drawings that demonstrate content and provide problems for real world, practical application. The engineering design process featured in ENGINEERING DRAWING AND DESIGN, 5E follows an actual product design from concept through manufacturing, and provides your students with a variety of design problems for challenging applications or for use as team projects. Also included in this book is coverage of Civil Drafting, 3D CADD, solid modeling, parametric applications, and more. Important Notice: Media content referenced within the product description or the product text may not be available in the ebook version.

## **The University of Colorado Catalogue** Cengage Learning

Develop strong problem-solving skills and the solid foundation in fundamental principles needed to become an analytical, detail-oriented and creative engineer with Moaveni's ENGINEERING FUNDAMENTALS: AN INTRODUCTION TO ENGINEERING, SI Edition, 6th Edition. This reader-friendly presentation opens with an overview of what engineers do today and offers behind-the scenes glimpses into various areas of specialization. Candid, straight-forward discussions examine what engineers truly need to succeed in today's times. This edition covers basic physical concepts and laws most important for engineering studies and on-the-job success. Readers learn how these principles relate to engineering in practice as Professional Profiles highlight the work of successful engineers around the globe. Important Notice: Media content referenced within the product description or the

#### product text may not be available in the ebook version.

*Catalogue of the Library of the Institution of Civil Engineers. 1895-1910*

There is an old saying that an engineer describes every idea with a drawing. With the advances in computer technology and drawing software, it has never been easier, or more important, to learn computer aided design. To be effective, however, a drawing must accurately convey your intended meaning and that requires more than just knowing how to use software. This book provides you with a clear presentation of the theory of engineering graphics and the use of AutoCAD 2022 as they pertain to civil engineering applications. This combination of theory and its practical application will give you the knowledge and skills necessary to create designs that are accurate and easily understood by others. Book Organization Each chapter starts with a bulleted list of chapter objectives followed by an introduction. This provides you with a general overview of the material that will be covered in the chapter. The contents of each chapter are organized into well-defined sections that contain step-bystep instructions and illustrations to help you learn to use the various AutoCAD commands. More importantly, you will also learn how and why you would use these tools in real world projects. This book has been categorized and ordered into 13 parts • Introduction to AutoCAD 2022 ribbon interface (1-7) • Dimensioning and tolerancing using AutoCAD 2022 (8-9) • AutoCAD and annotation (10) • Use of AutoCAD in land survey data plotting (11-12) • The use of AutoCAD in hydrology (13-14) • Transportation engineering and AutoCAD (15-16) • AutoCAD and architecture technology (17-19) • Introduction to working drawings (20) • Plotting from AutoCAD (21) • External Reference Files - Xref (22) • Suggested drawing problems (23-24) • Bibliography (25) • Index (26) New in the 2022 Edition Several improvements were made to the current edition. The most significant improvements to this edition are the addition of a new chapter focusing on Annotation and the new examples for Chapters 10 – 17 (the civil engineering applications). PowerPoint presentations have been created and are available to instructors. The index was also improved. The contents of the book are based on the ribbon interface. Chapter 23 (Suggested In-Class Activities) provides in-class activities (or ICA). Some of the initial ICAs now include drawing examples with step-by-step instructions. Also, new problems have been added to the homework chapter. Furthermore, the contents and the drawings of every chapter are improved, and new examples are added.

A Manual of Engineering Drawing for Students and Draftsmen